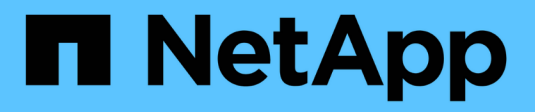

## **SnapDrive for UNIX** コマンドの概要

Snapdrive for Unix

NetApp October 04, 2023

This PDF was generated from https://docs.netapp.com/ja-jp/snapdriveunix/aix/reference\_configuration\_command\_lines.html on October 04, 2023. Always check docs.netapp.com for the latest.

# 目次

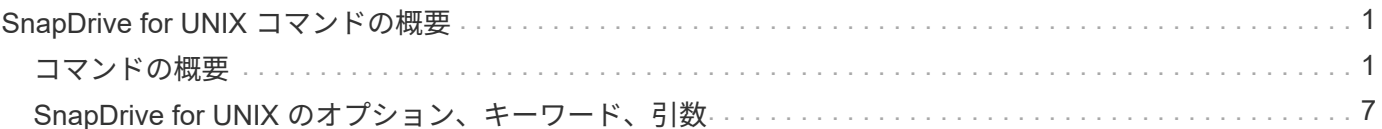

## <span id="page-2-0"></span>**SnapDrive for UNIX** コマンドの概要

SnapDrive for UNIX コマンドは、構成、ストレージプロビジョニング、ホスト側の管 理、および Snapshot の処理に使用されます。

### <span id="page-2-1"></span>コマンドの概要

SnapDrive for UNIX では、構成、ストレージプロビジョニング、ホスト側の管理など、 さまざまなコマンドラインがサポートされます。 Snapshot 処理

コンフィギュレーションコマンドライン

設定処理には SnapDrive for UNIX コマンドを使用します。

設定処理には次のコマンドラインオプションを使用します。

- SnapDrive config access { show | list } *filername*`
- SnapDrive 構成チェック LUN
- SnapDrive config delete apply name[apply name...]
- SnapDrive 構成リスト
- SnapDrive config set [-dfm\_user\_name \_apply\_name]
- SnapDrive config set *user\_name viadmin\_name*`
- SnapDrive config show [host file\_name] `
- SnapDrive 構成チェック・クラスタ
- SnapDrive config は LUN-count を準備しています
- SnapDrive config migrate set storage system name new storage system name `
- SnapDrive config migrate delete new storage system name [new storage system name...]
- SnapDrive 構成移行リスト
- SnapDrive igroup add igroup\_name filername [filername...]
- SnapDrive igroup delete filername [filername…]
- SnapDrive igroup リスト

<span id="page-2-2"></span>ストレージプロビジョニングのコマンドライン

ストレージのプロビジョニングには、一部の SnapDrive for UNIX コマンドを使用しま す。

ストレージプロビジョニング処理に使用するコマンドラインオプションは次のとおりです。

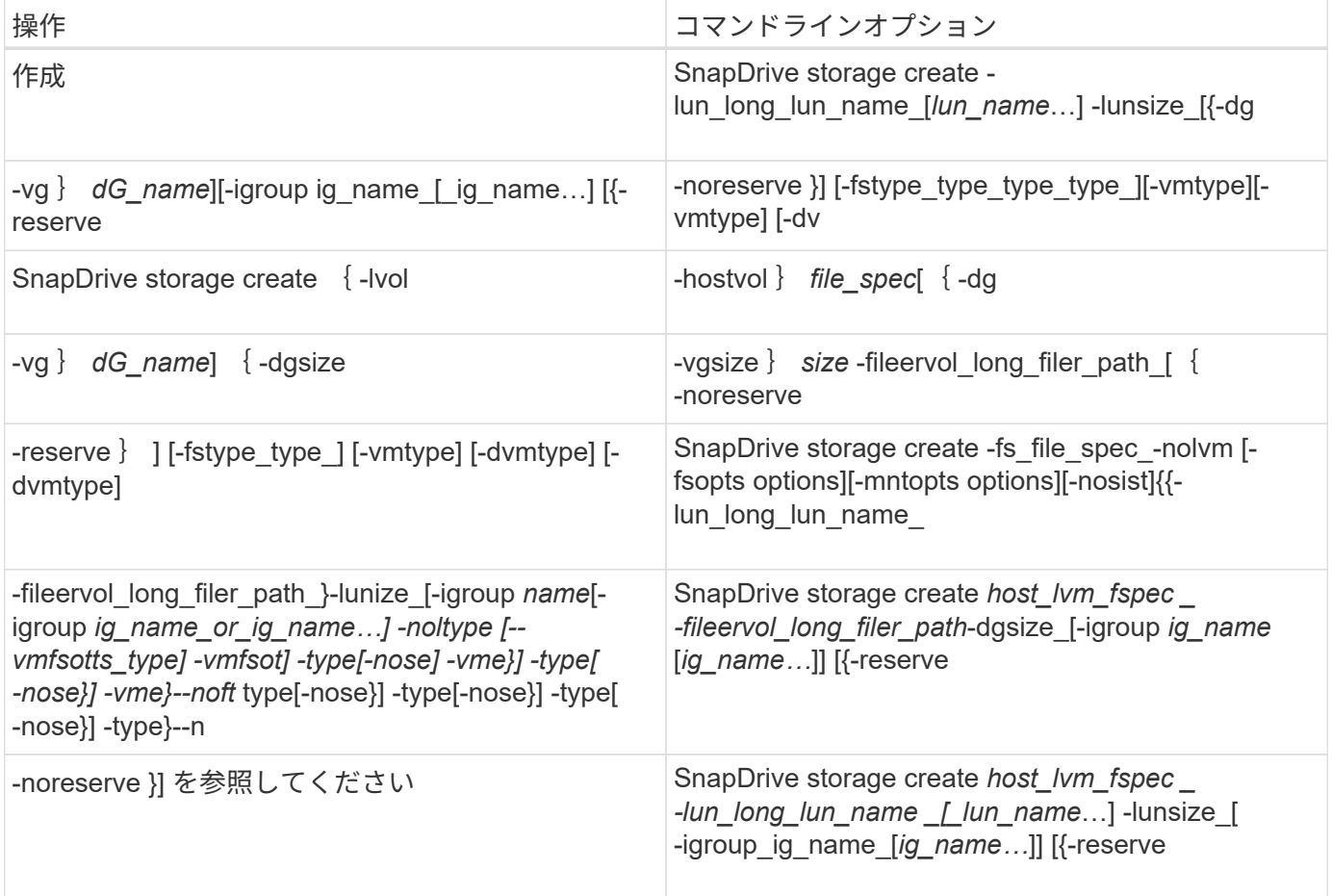

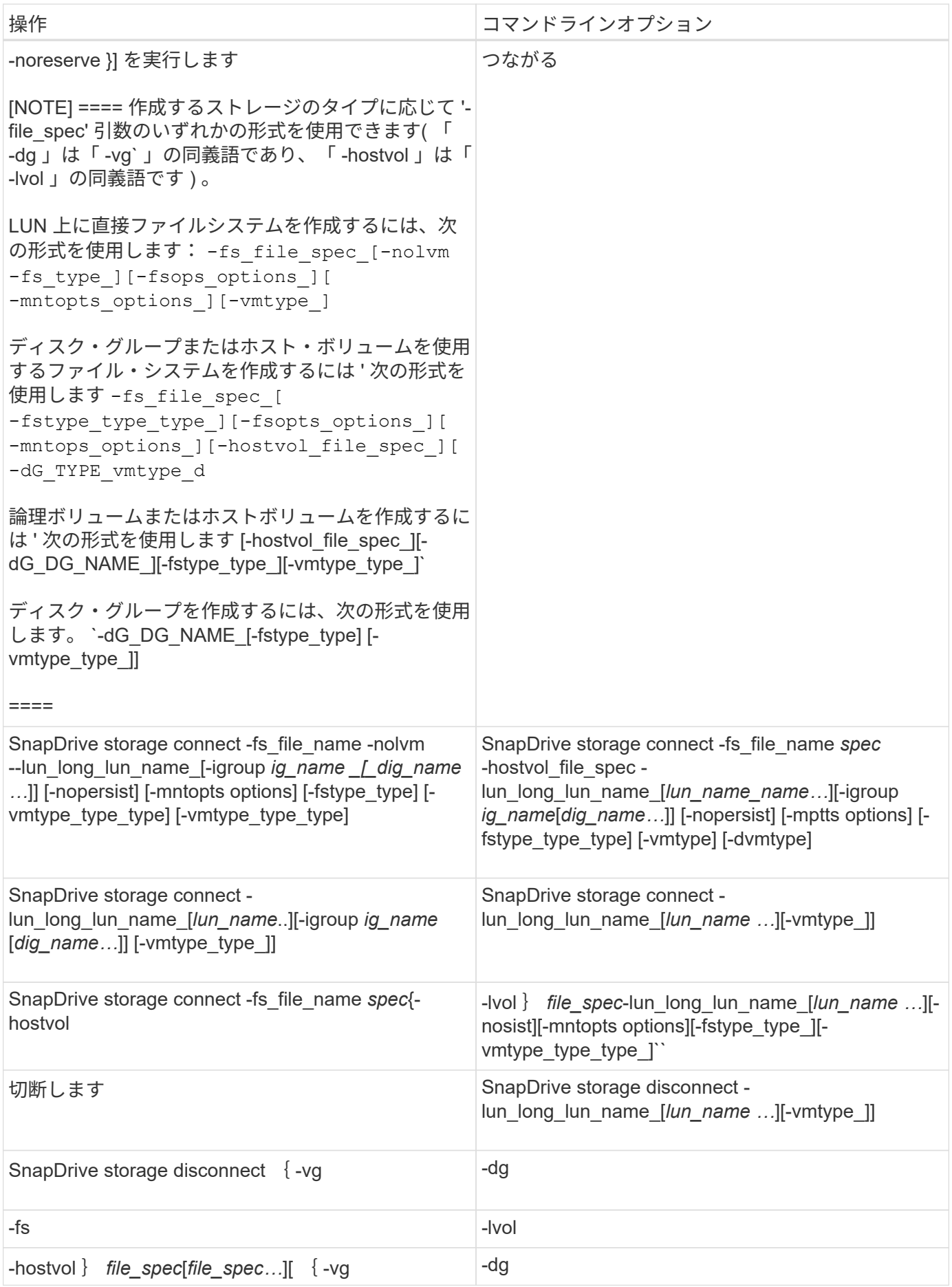

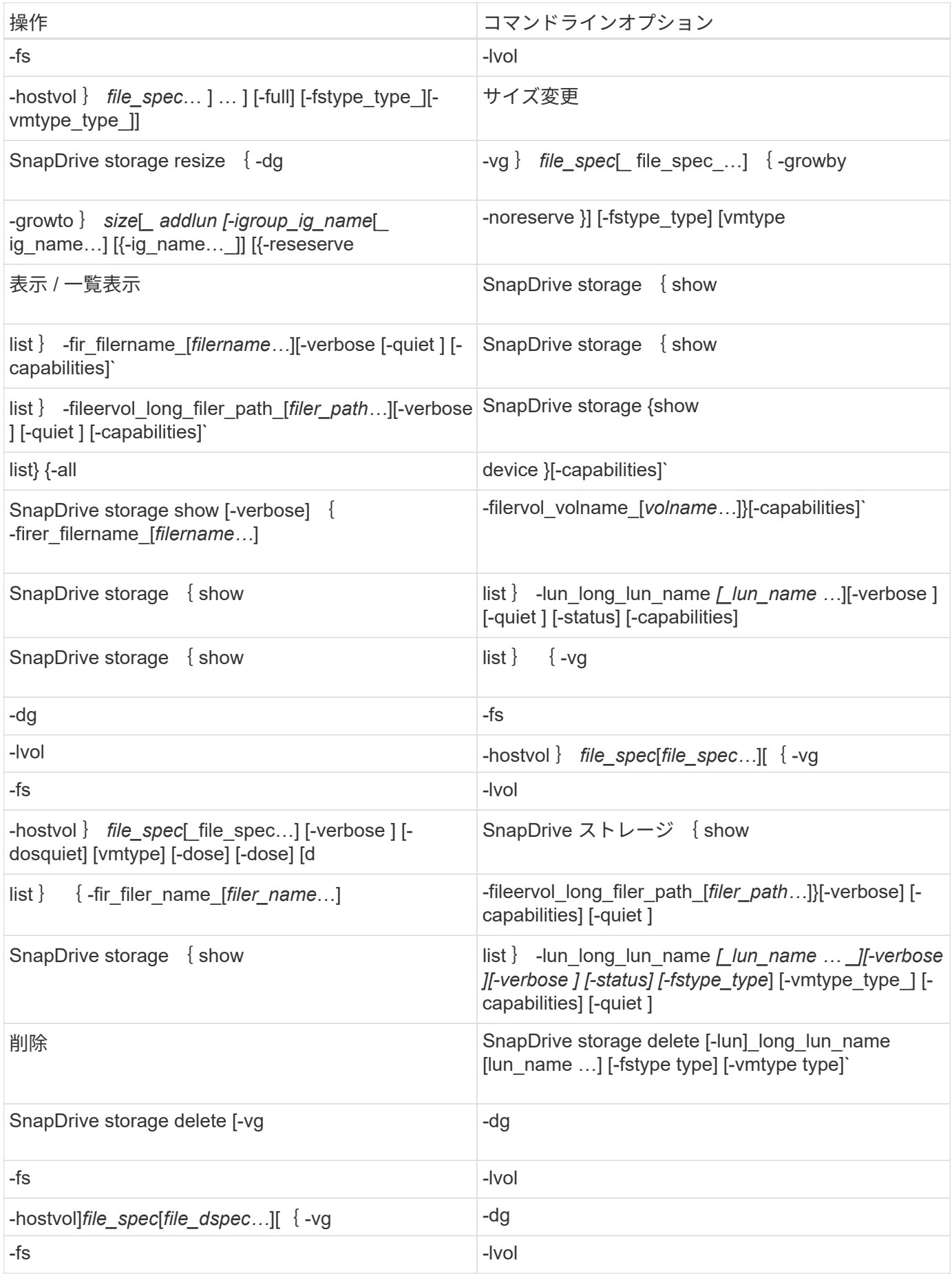

• 関連情報 \*

#### [コマンドライン引数](#page-17-0)

#### ホスト側のコマンドライン

### SnapDrive for UNIX コマンドは、ホスト側の処理に使用されます。

#### 次の表に、ホスト側の処理に使用できるさまざまなコマンドラインオプションを示します。

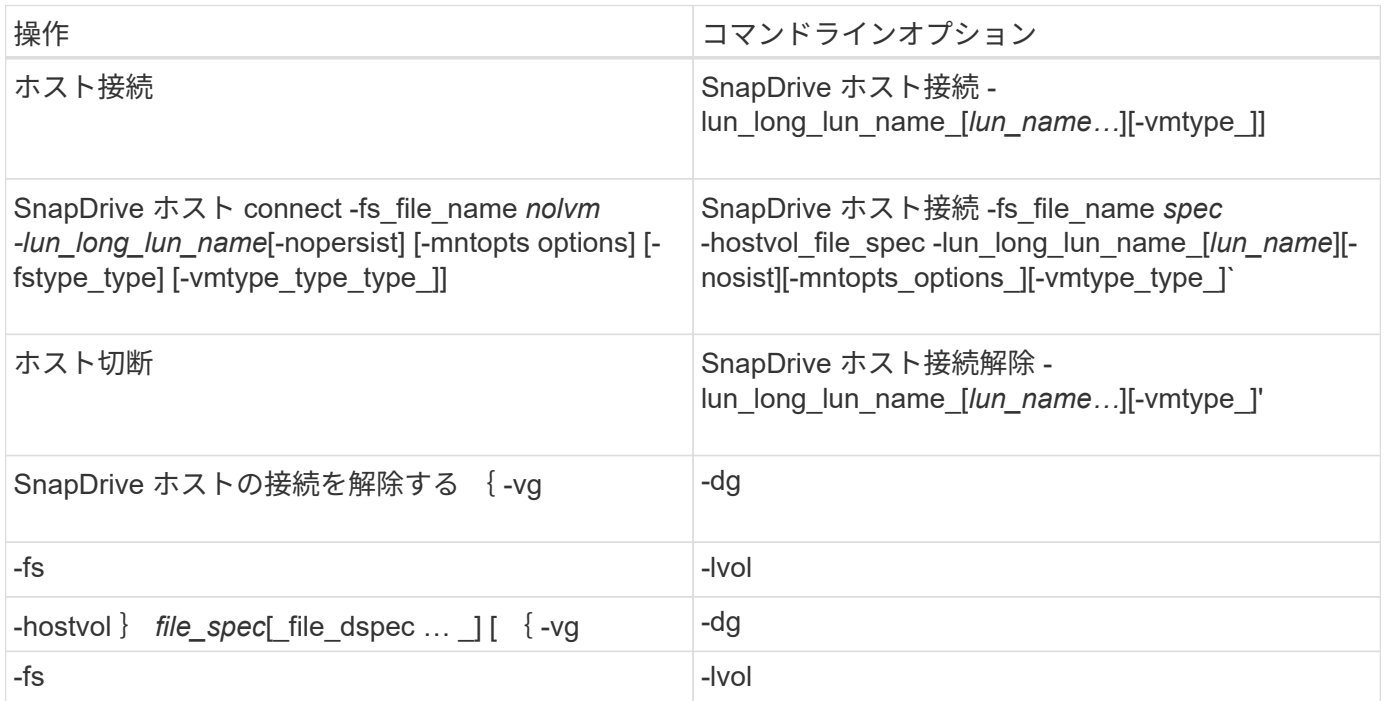

#### スナップショット操作コマンドライン

SnapDrive for UNIX コマンドは、 Snapshot 処理に使用されます。

次の表に、 Snapshot 処理のさまざまなコマンドラインオプションを示します。

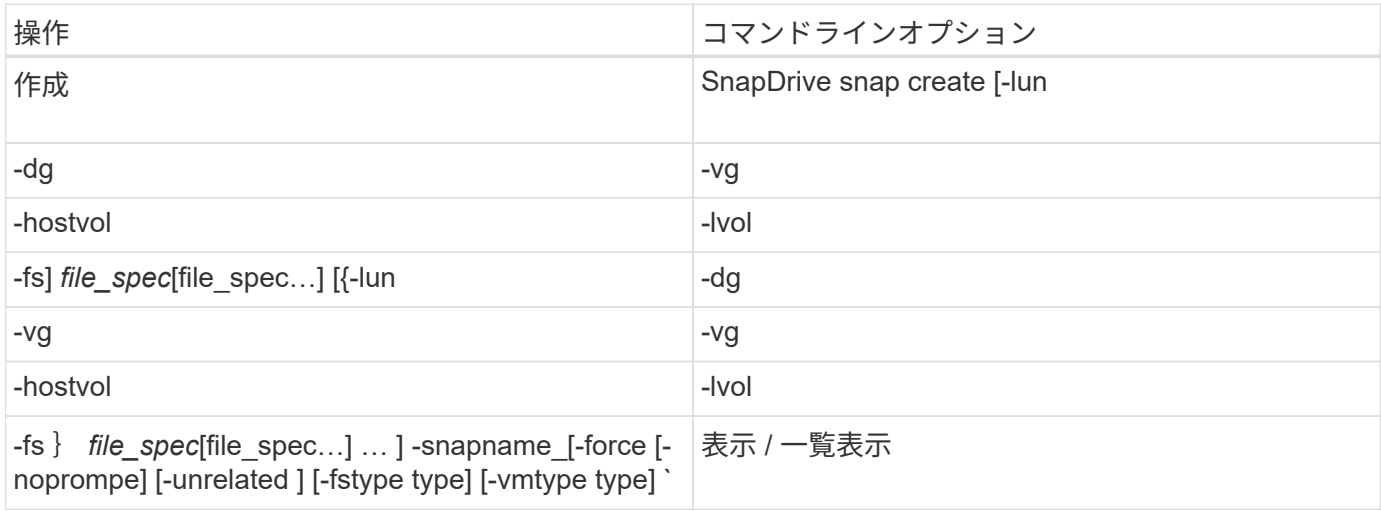

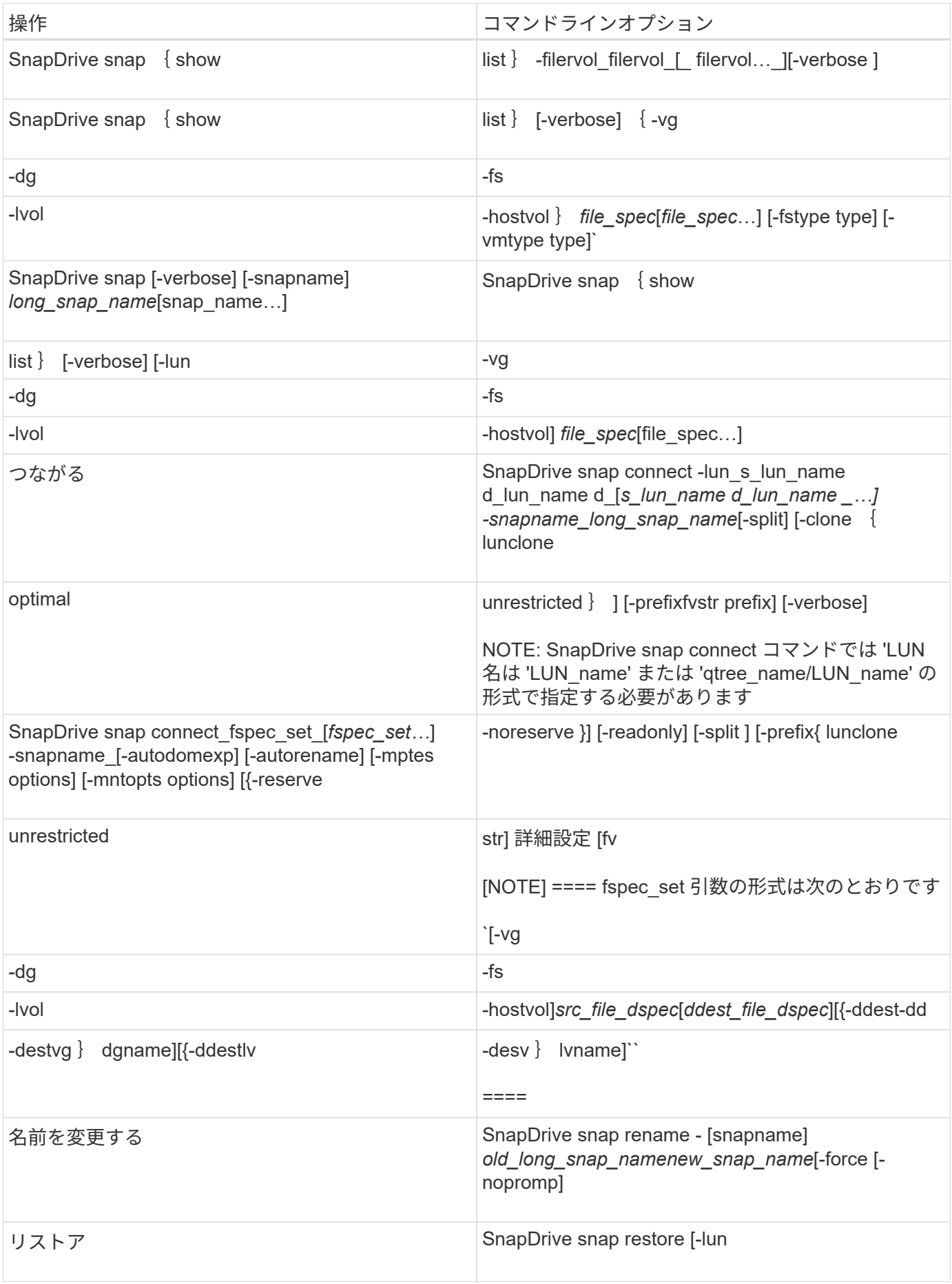

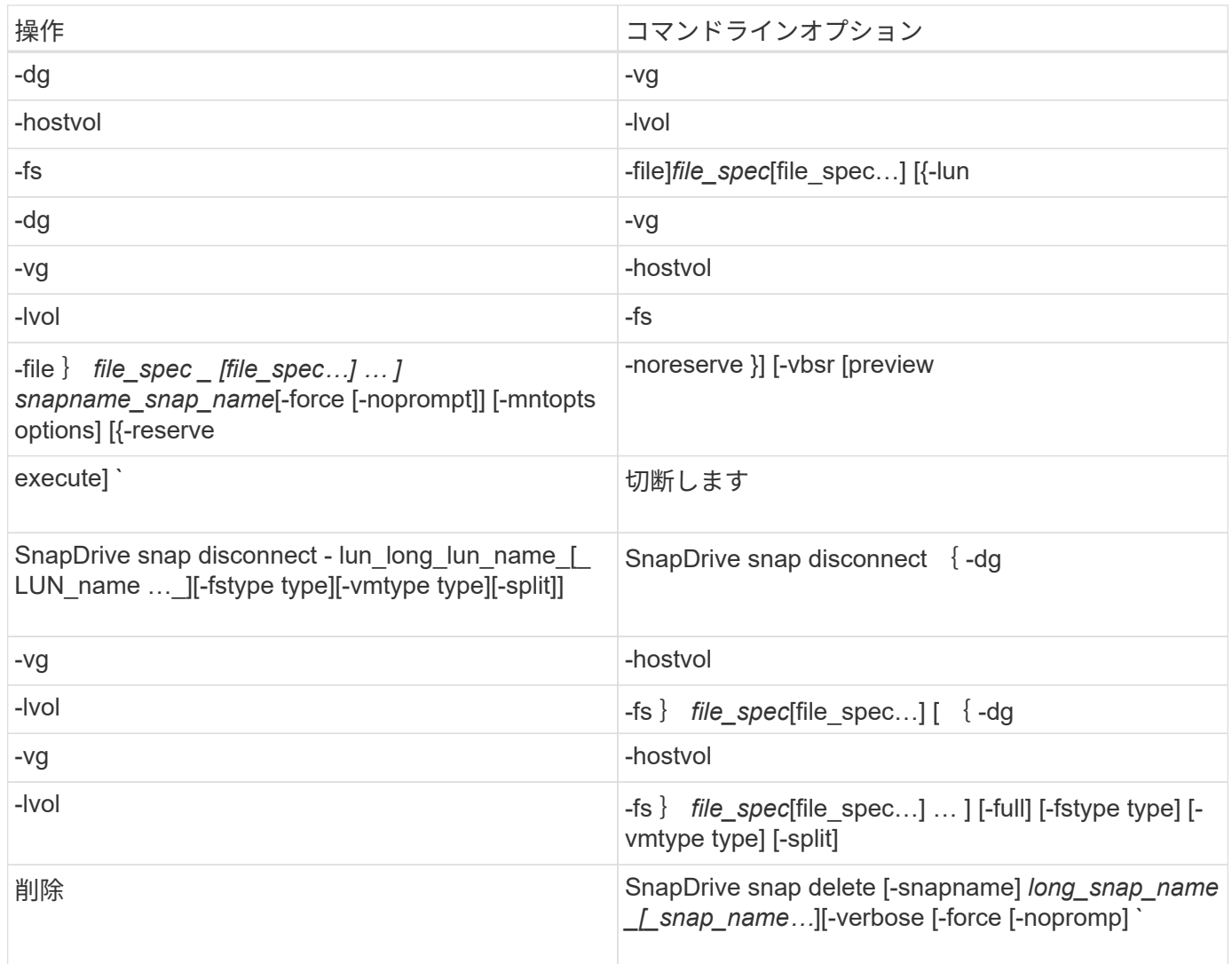

## <span id="page-8-0"></span>**SnapDrive for UNIX のオプション、キーワード、引数**

SnapDrive for UNIX のコマンドには、オプション、キーワード、および引数が関連付け られています。

コマンドラインオプション

SnapDrive for UNIX コマンドでは、さまざまなオプションを使用できます。

SnapDrive for UNIX では、コマンドに応じて次のオプションを指定できます。場合によっては、これらのオプ ションを省略できます。たとえば、「 -help 」ではなく「 -h 」を使用できます。

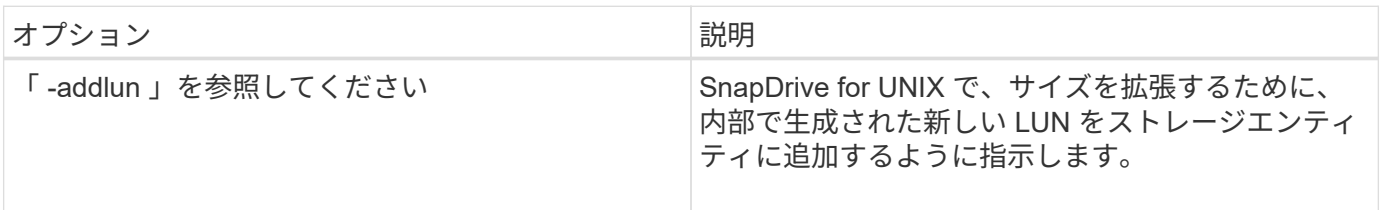

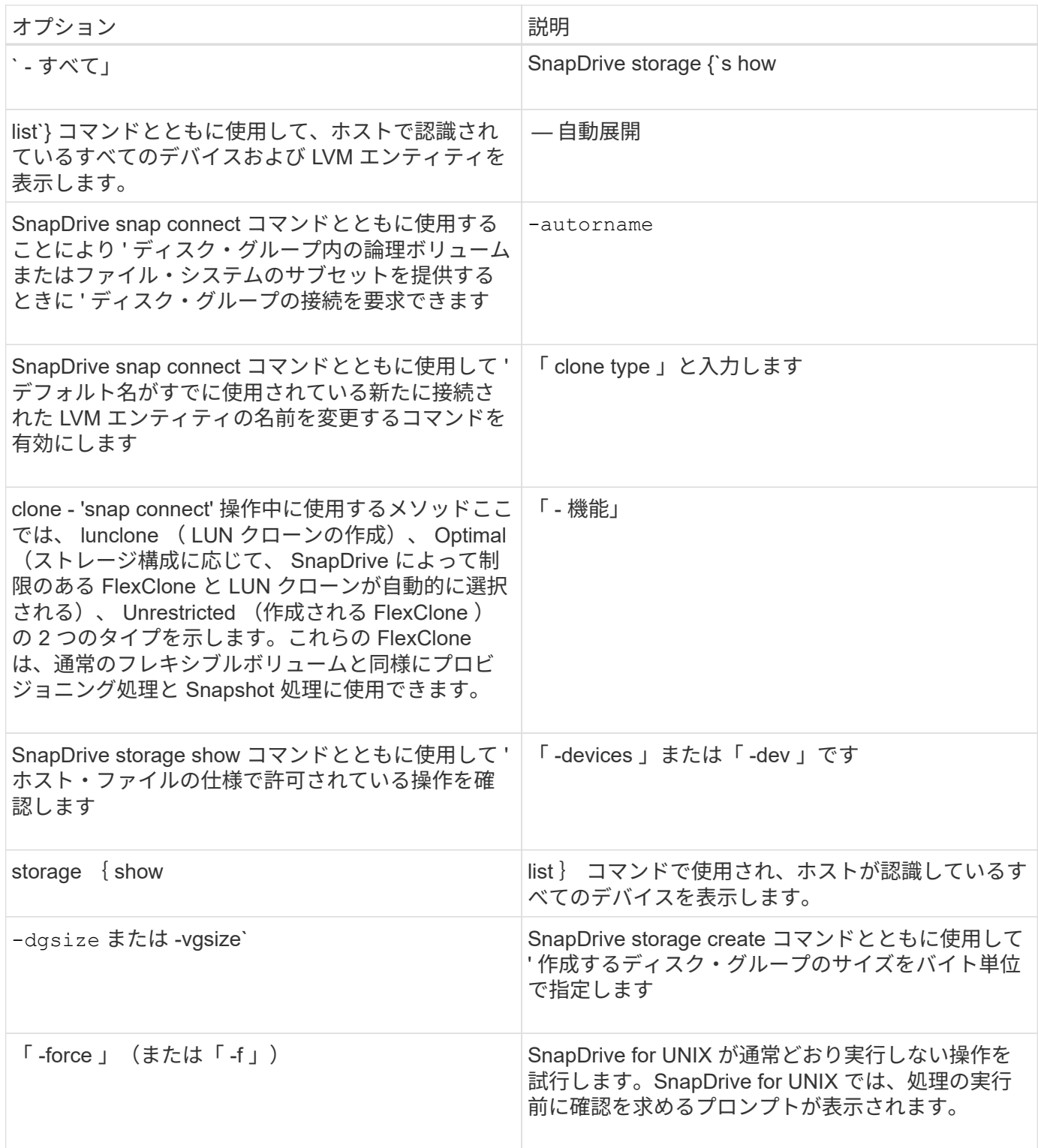

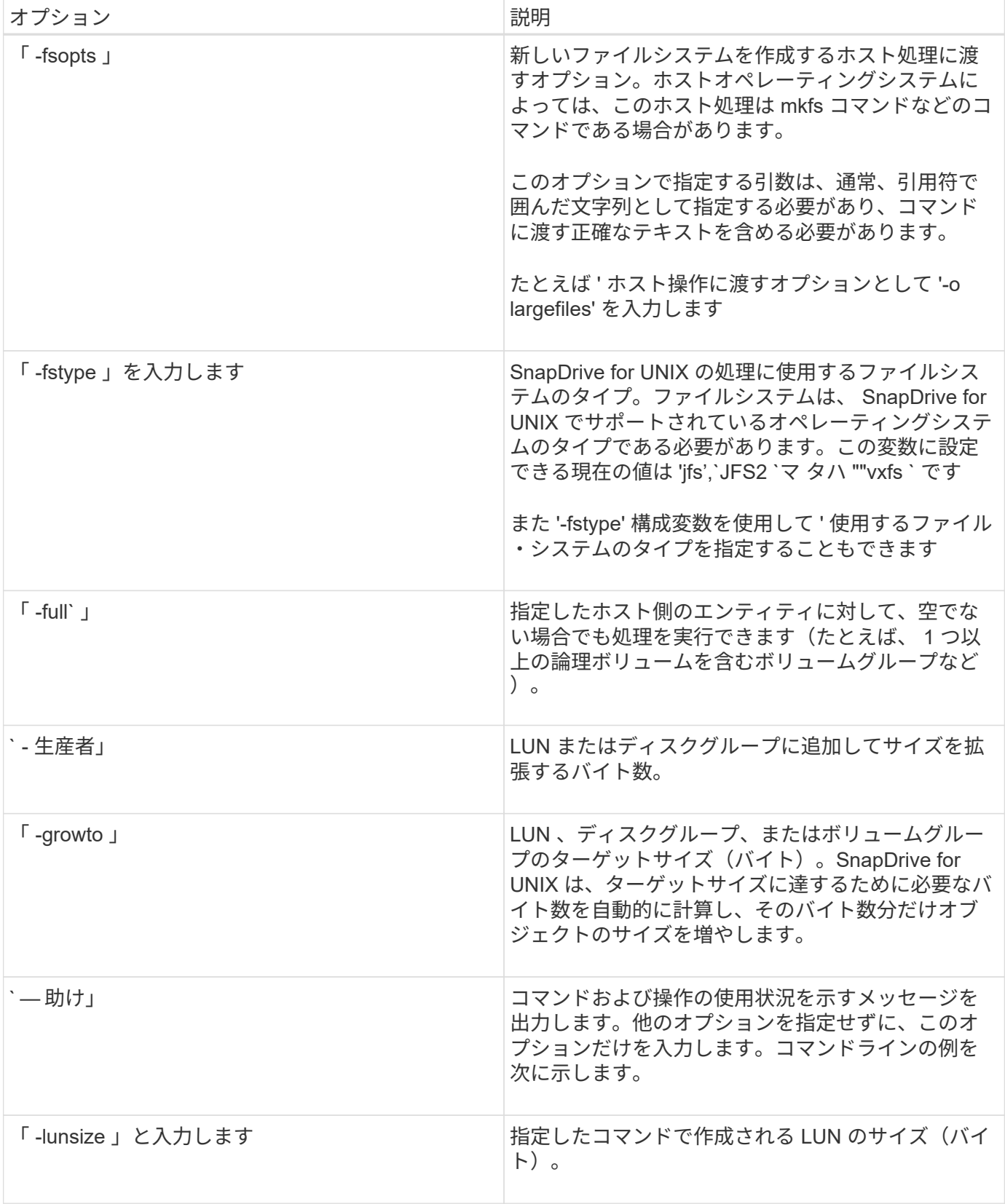

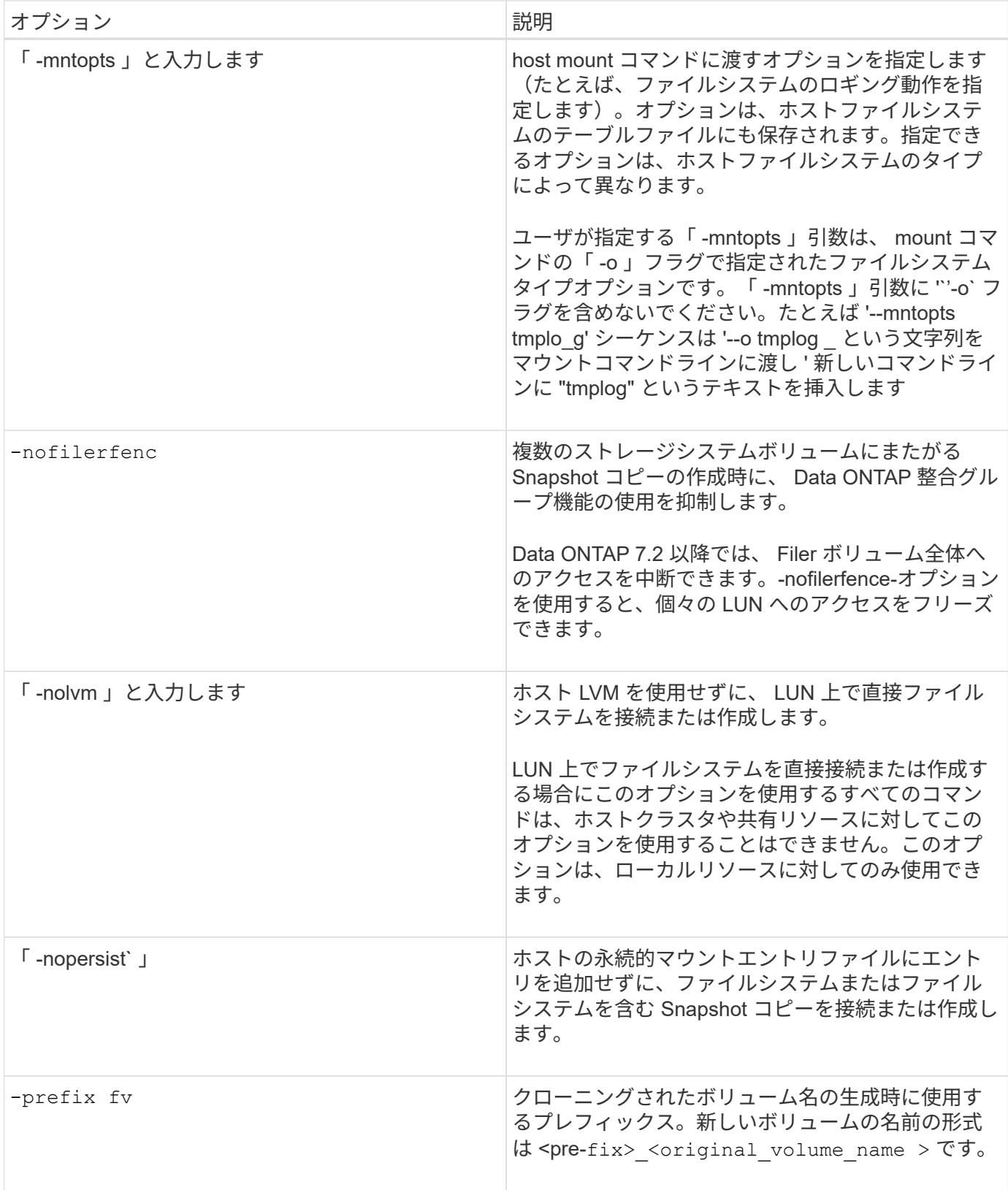

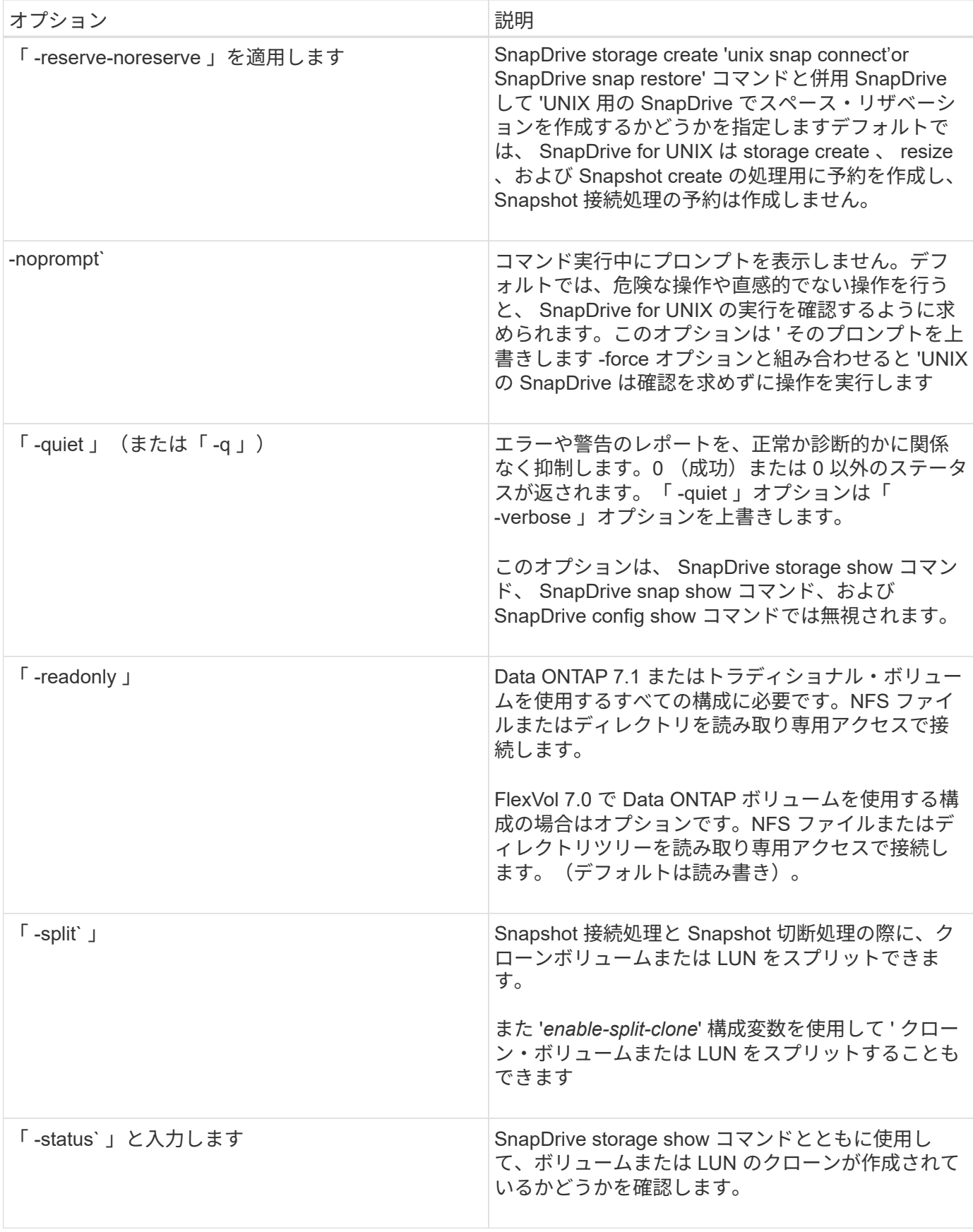

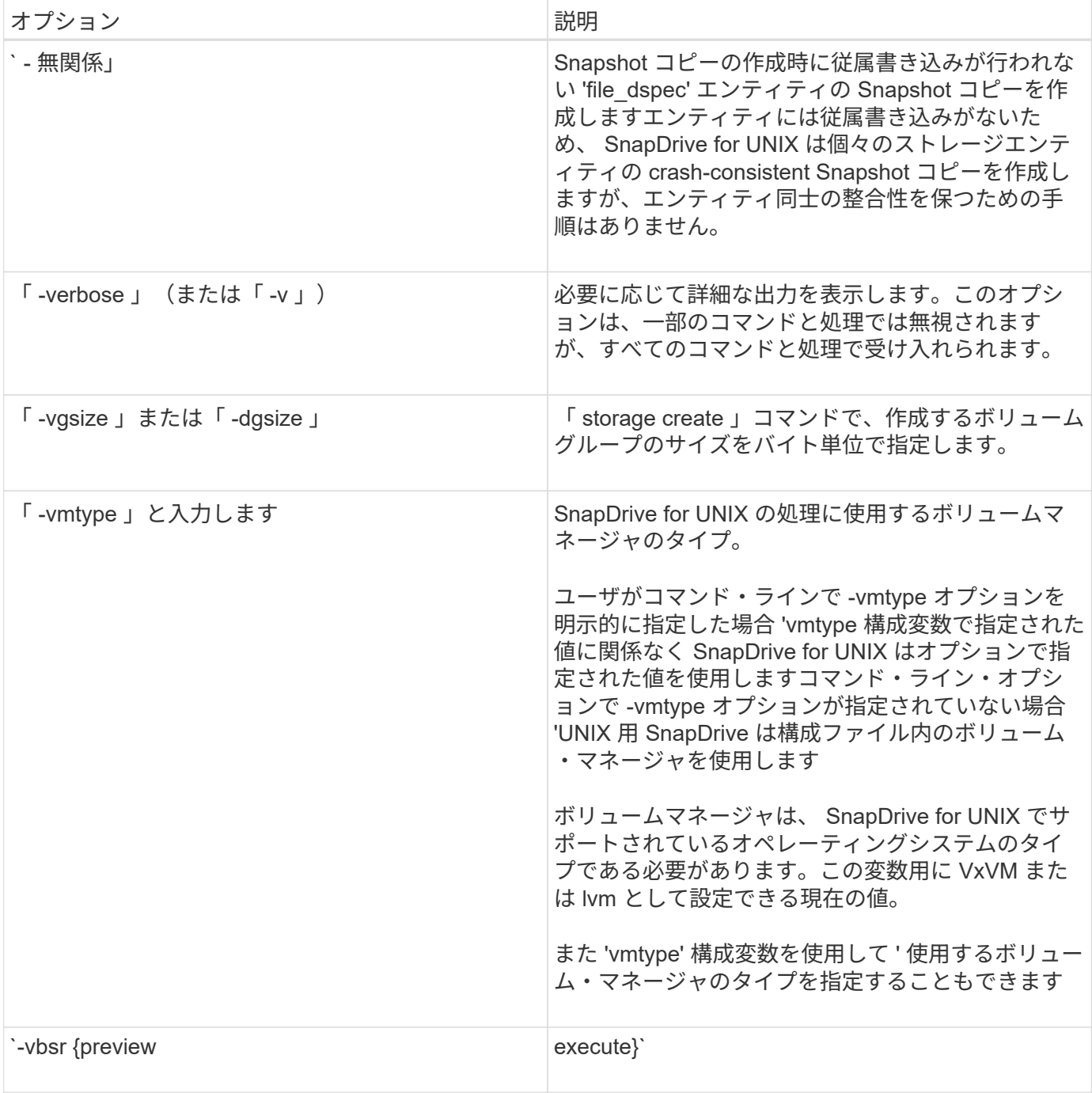

キーワードのルール

SnapDrive for UNIX では、 UNIX 操作の SnapDrive のターゲットを指定するために、キ ーワードを使用します。

SnapDrive for UNIX では、キーワードを使用して、作業中のホストおよびストレージシステムオブジェクトに 対応する文字列のシーケンスを指定します。SnapDrive for UNIX のキーワードには、次のルールが適用されま す。

- 各キーワードの前にハイフン( )を付けます。
- キーワードは連結しないでください。

• 省略形ではなく、キーワード全体とハイフンを入力します。

コマンドラインキーワード

SnapDrive for UNIX では、キーワードを使用して、ホストディスクグループ、デスティ ネーショングループ、ボリューム、または FlexClone 、 NFS ファイル、 ストレージシ ステムなど。

ここでは、 SnapDrive for UNIX コマンドで使用できるキーワードを示します。これらのコマンドを使用し て、 SnapDrive for UNIX 操作のターゲットを指定します。これらのキーワードには、 1 つ以上の引数を指定 できます。

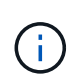

LVM の中にはディスクグループを表し、ボリュームグループを表しているものもありま す。SnapDrive for UNIX では、これらの用語は同義語として扱われます。また、 LVM の中には 論理ボリュームを表し、ボリュームを表しているものもあります。SnapDrive for UNIX では、 ホストボリューム(ストレージシステムボリュームとホスト論理ボリュームの混同を防ぐため に作成されたボリューム)という用語と論理ボリュームを同義語として使用します。

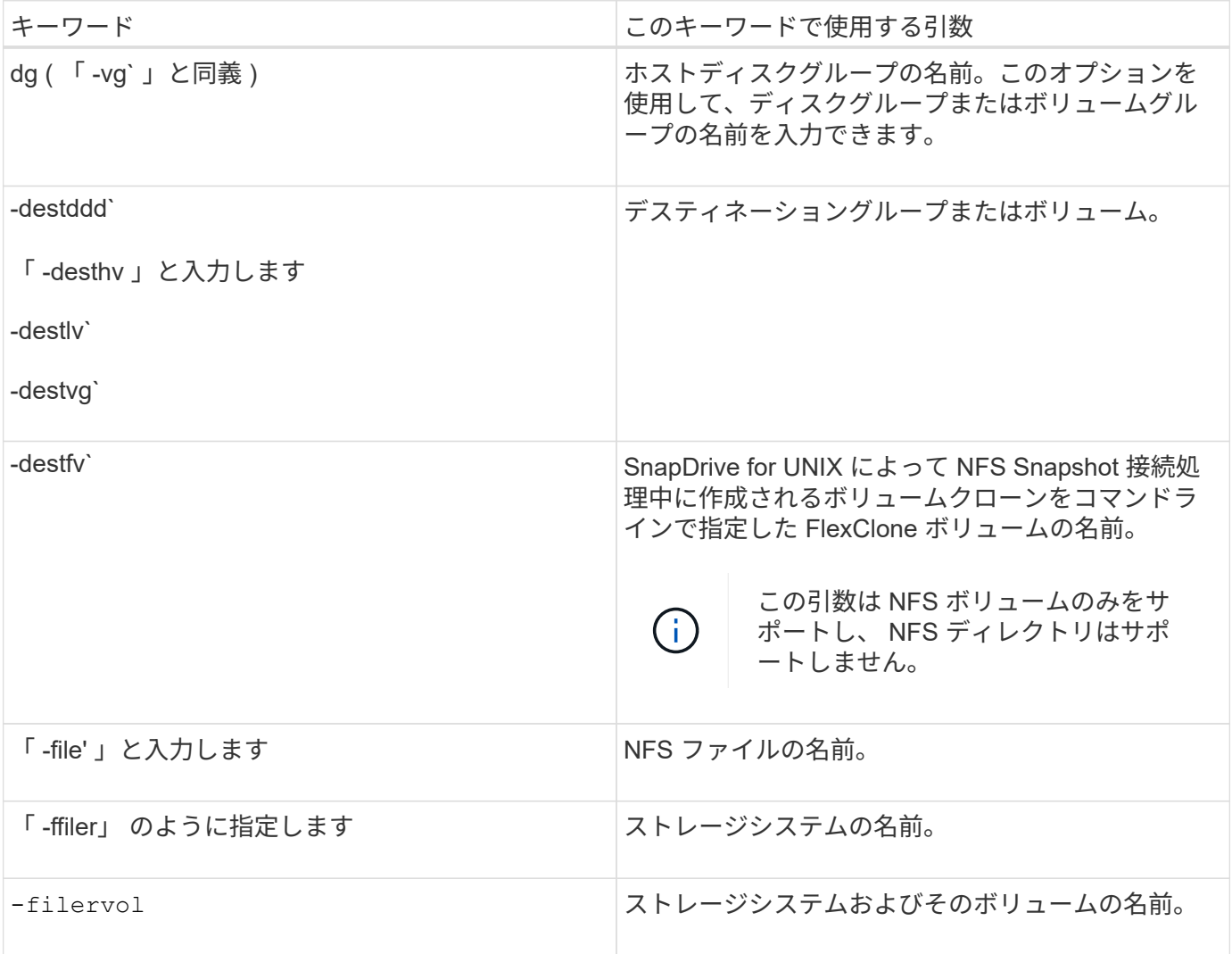

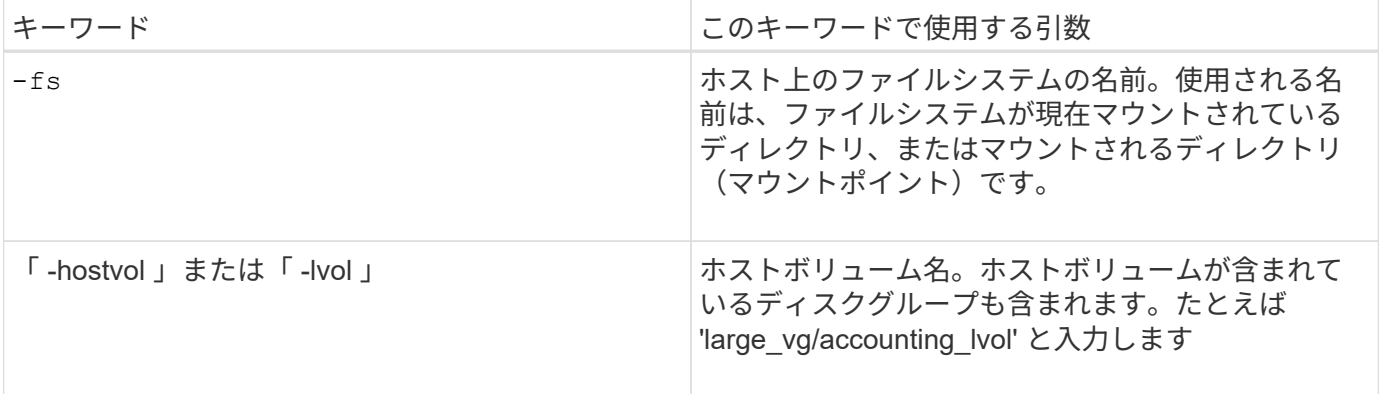

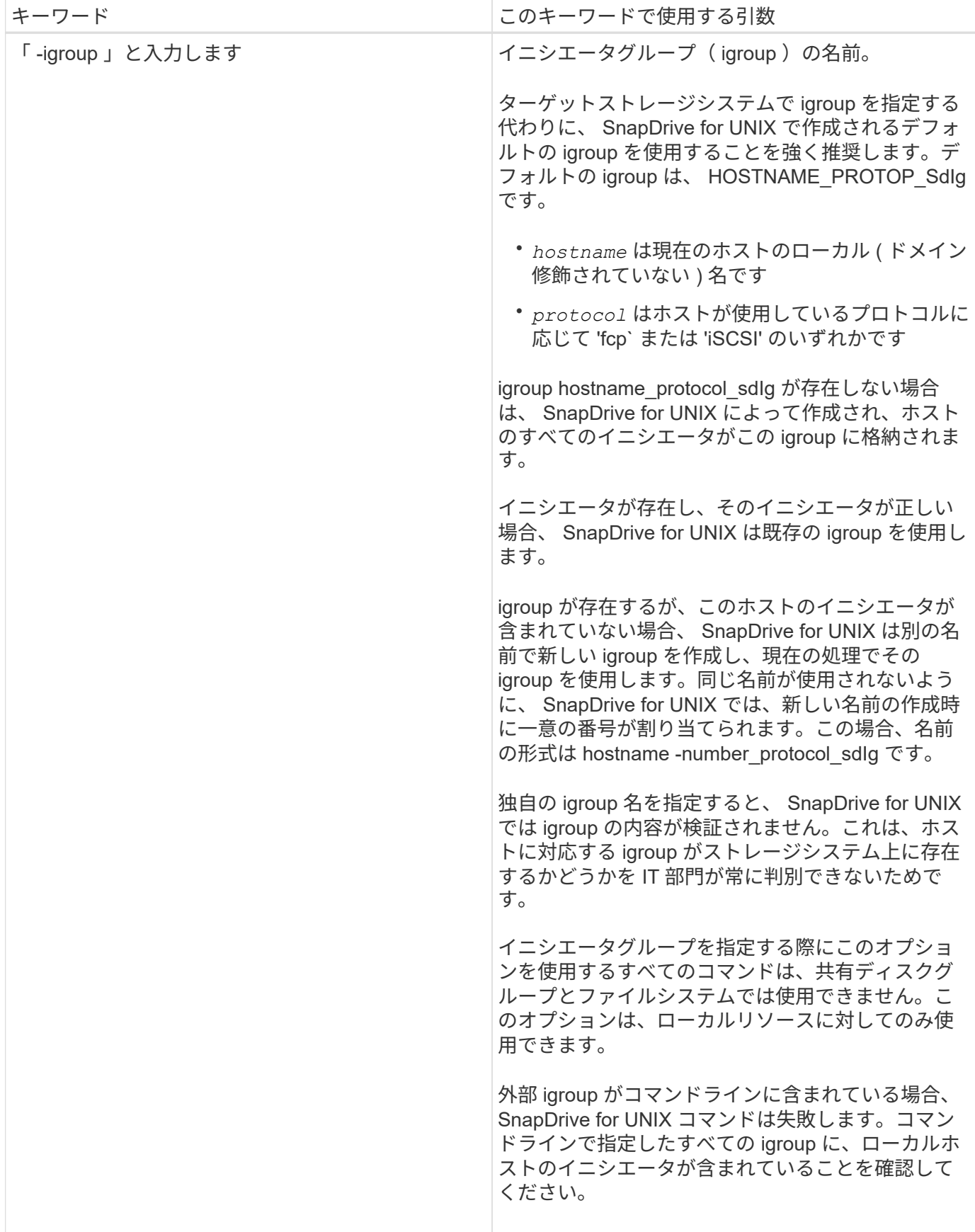

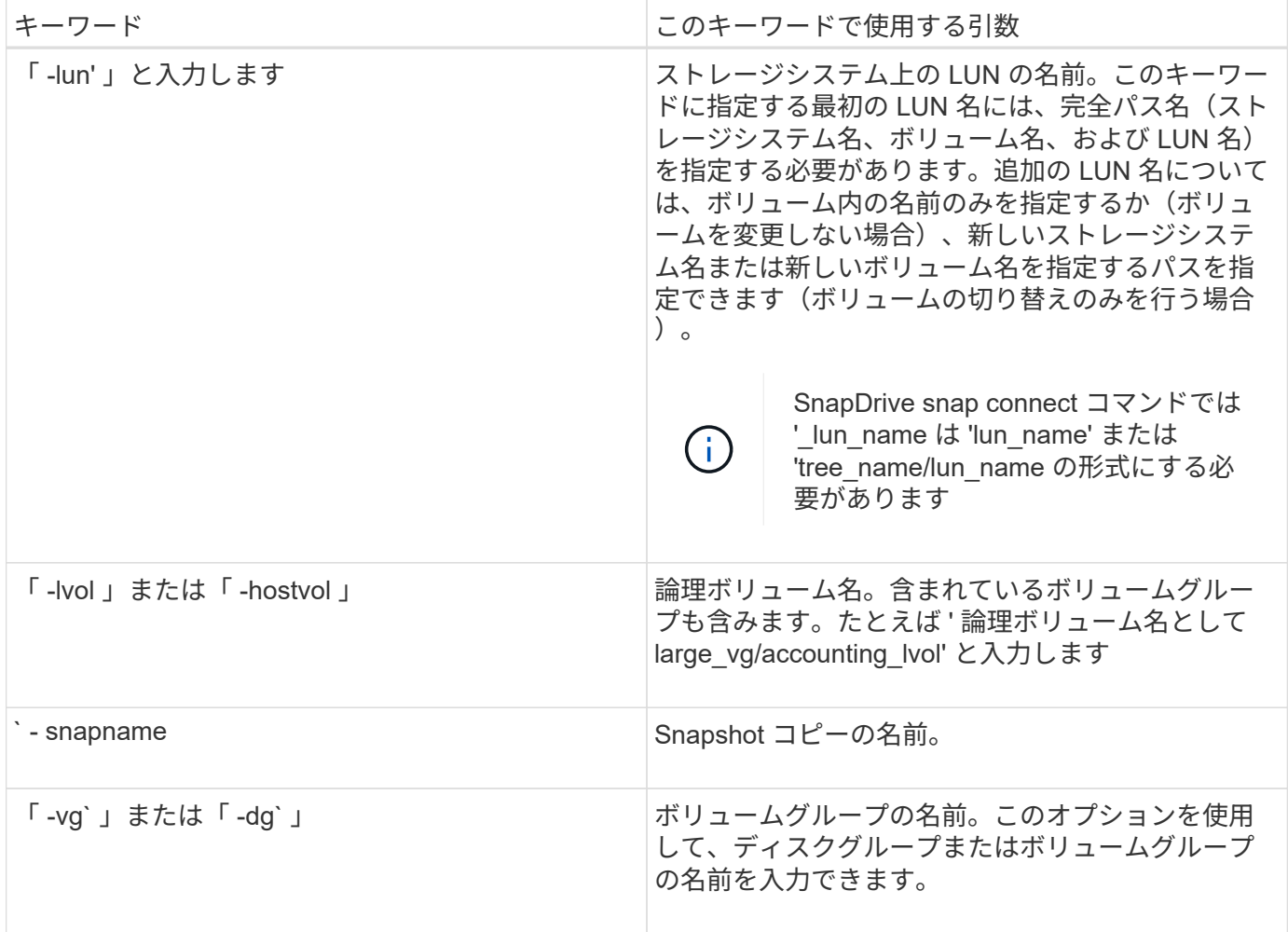

#### <span id="page-17-0"></span>コマンドライン引数

SnapDrive for UNIX は、特定の形式の引数を取ります。

次の表に、キーワードで指定できる引数を示します。

SnapDrive type\_name operation\_name[*<keywords/option><arguments>*]` の形式を使用します。たとえば、ホ スト・ファイル・システム「 /mnt/dir 」から「 \_snap\_hr 」という名前の Snapshot コピーを作成する場合 は、次のコマンド・ラインを入力します。

\* SnapDrive snap create -fs/mnt/dir -snapname snap hr.\*

![](_page_17_Picture_193.jpeg)

![](_page_18_Picture_91.jpeg)

![](_page_19_Picture_176.jpeg)

![](_page_20_Picture_169.jpeg)

![](_page_21_Picture_185.jpeg)

![](_page_22_Picture_247.jpeg)

• 関連情報 \*

[ストレージプロビジョニングのコマンドライン](#page-2-2)

Copyright © 2023 NetApp, Inc. All Rights Reserved. Printed in the U.S.このドキュメントは著作権によって保 護されています。著作権所有者の書面による事前承諾がある場合を除き、画像媒体、電子媒体、および写真複 写、記録媒体、テープ媒体、電子検索システムへの組み込みを含む機械媒体など、いかなる形式および方法に よる複製も禁止します。

ネットアップの著作物から派生したソフトウェアは、次に示す使用許諾条項および免責条項の対象となりま す。

このソフトウェアは、ネットアップによって「現状のまま」提供されています。ネットアップは明示的な保 証、または商品性および特定目的に対する適合性の暗示的保証を含み、かつこれに限定されないいかなる暗示 的な保証も行いません。ネットアップは、代替品または代替サービスの調達、使用不能、データ損失、利益損 失、業務中断を含み、かつこれに限定されない、このソフトウェアの使用により生じたすべての直接的損害、 間接的損害、偶発的損害、特別損害、懲罰的損害、必然的損害の発生に対して、損失の発生の可能性が通知さ れていたとしても、その発生理由、根拠とする責任論、契約の有無、厳格責任、不法行為(過失またはそうで ない場合を含む)にかかわらず、一切の責任を負いません。

ネットアップは、ここに記載されているすべての製品に対する変更を随時、予告なく行う権利を保有します。 ネットアップによる明示的な書面による合意がある場合を除き、ここに記載されている製品の使用により生じ る責任および義務に対して、ネットアップは責任を負いません。この製品の使用または購入は、ネットアップ の特許権、商標権、または他の知的所有権に基づくライセンスの供与とはみなされません。

このマニュアルに記載されている製品は、1つ以上の米国特許、その他の国の特許、および出願中の特許によ って保護されている場合があります。

権利の制限について:政府による使用、複製、開示は、DFARS 252.227-7013(2014年2月)およびFAR 5252.227-19(2007年12月)のRights in Technical Data -Noncommercial Items(技術データ - 非商用品目に関 する諸権利)条項の(b)(3)項、に規定された制限が適用されます。

本書に含まれるデータは商用製品および / または商用サービス(FAR 2.101の定義に基づく)に関係し、デー タの所有権はNetApp, Inc.にあります。本契約に基づき提供されるすべてのネットアップの技術データおよび コンピュータ ソフトウェアは、商用目的であり、私費のみで開発されたものです。米国政府は本データに対 し、非独占的かつ移転およびサブライセンス不可で、全世界を対象とする取り消し不能の制限付き使用権を有 し、本データの提供の根拠となった米国政府契約に関連し、当該契約の裏付けとする場合にのみ本データを使 用できます。前述の場合を除き、NetApp, Inc.の書面による許可を事前に得ることなく、本データを使用、開 示、転載、改変するほか、上演または展示することはできません。国防総省にかかる米国政府のデータ使用権 については、DFARS 252.227-7015(b)項(2014年2月)で定められた権利のみが認められます。

#### 商標に関する情報

NetApp、NetAppのロゴ、<http://www.netapp.com/TM>に記載されているマークは、NetApp, Inc.の商標です。そ の他の会社名と製品名は、それを所有する各社の商標である場合があります。